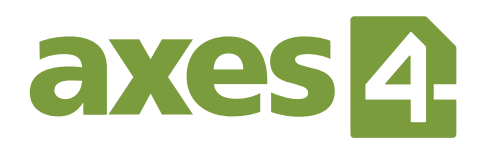

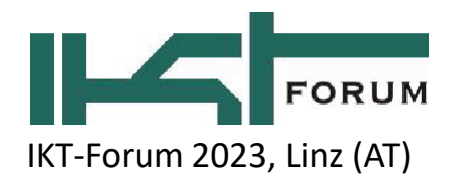

## **Wie starte ich mit Dokumentbarrierefreiheit?**

Von: **Markus Erle, axes4**

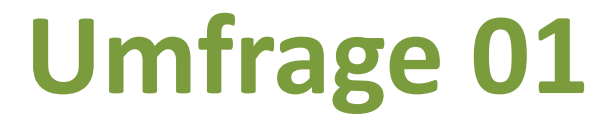

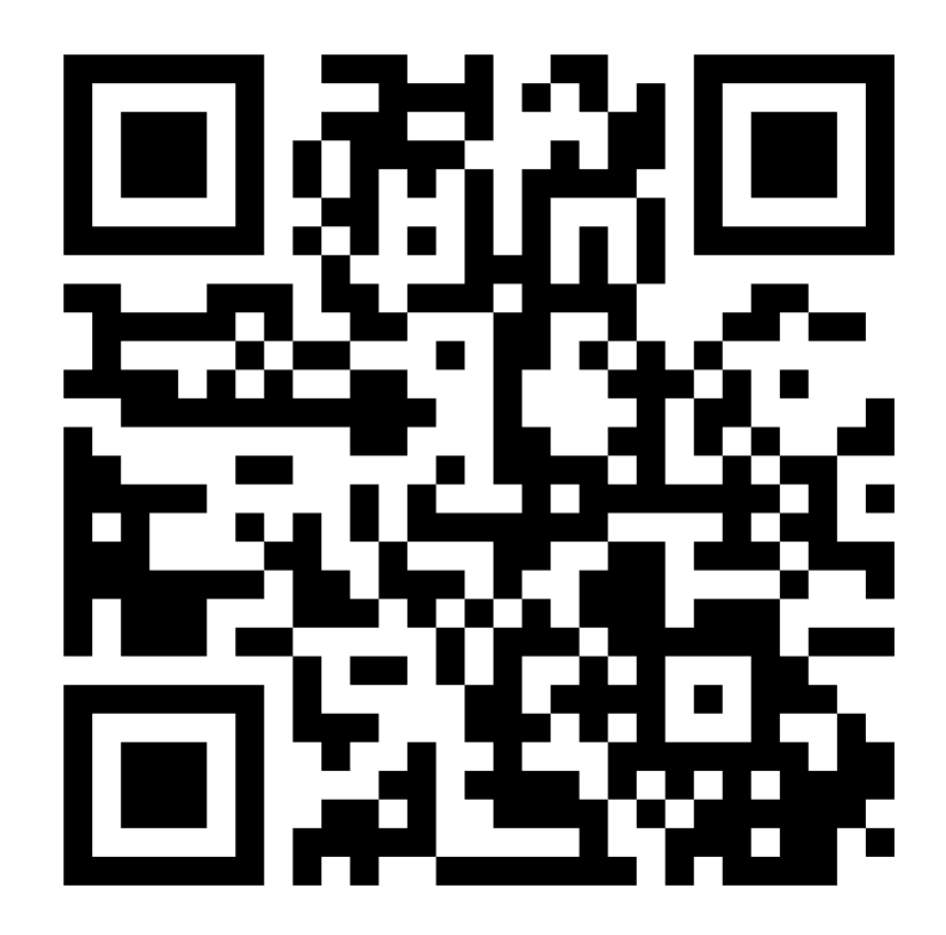

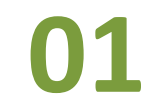

## **Ausgangslage: Gesetz und …**

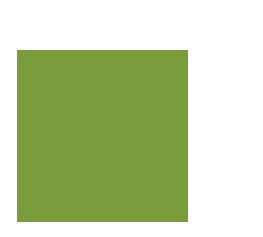

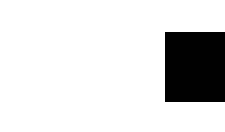

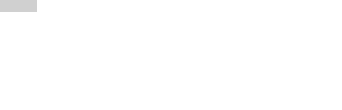

## **European Accessibility Act (EAA)**

### **Digitale Informationen müssen für alle Menschen zugänglich gestaltet sein!**

Die Anforderungen und Gesetze dazu verschärfen sich: Für Organisationen des öffentlichen Rechts ist es seit mehreren Jahren Pflicht, **nun gilt es auch für einige privatwirtschaftliche Bereiche**.

Der European Accessibility Act (EAA) ist **seit 2022 in Deutschland und seit 12.07.2023 in Österreich geltendes Recht**. Diese Verpflichtung zur digitalen Barrierefreiheit betrifft auch PDF-Dateien.

Deadline für die Umsetzung: **28.06.2025** 

### **Tipp**

Um kostengünstig, effizient und ohne Sanktionen zu bleiben, gilt: Je früher man startet, desto besser. Außerdem ist es immer aufwändiger und teurer, Dokumente im Nachhinein barrierefrei zu gestalten.

## **Soziale und wirtschaftliche Aspekte:**

### **Mehrwerte von gelebter Inklusion realisieren**

#### **Inklusion ist im Dreiklang mit Diversity und Equality auch gut fürs Geschäft:**

- Macht soziale Verantwortung wahrnehmbar
- Verhindert Ausgrenzung bestimmter Nutzer:innengruppen
- Führt zu höherer Zielgruppen-Reichweite und besserem Ranking bei Suchmaschinen
- Erhöht die Außenwirkung
- Steigert die Attraktivität beim Recruiting

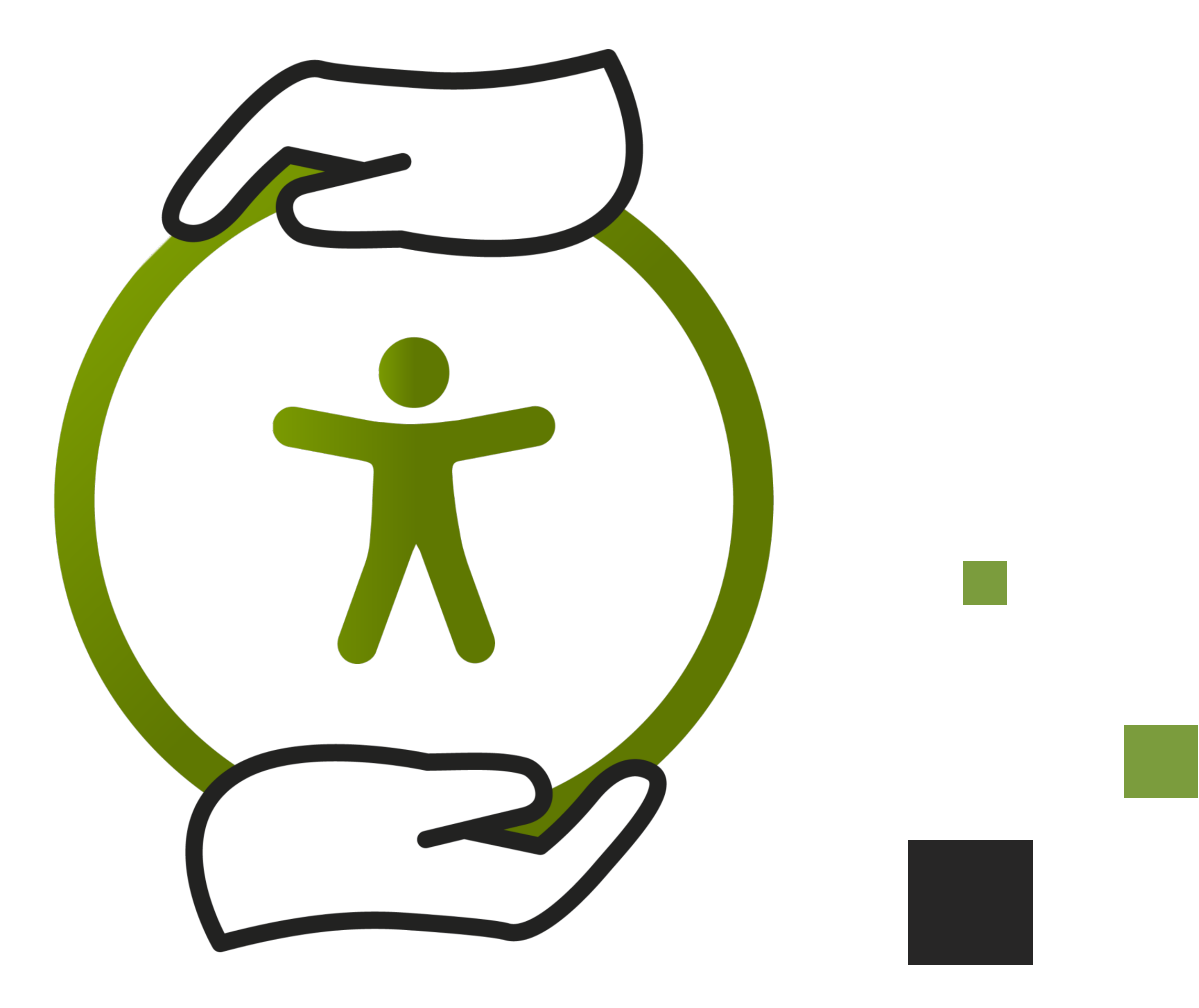

**02** 

# **Guter Startpunkt: Low hanging fruits**

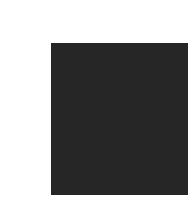

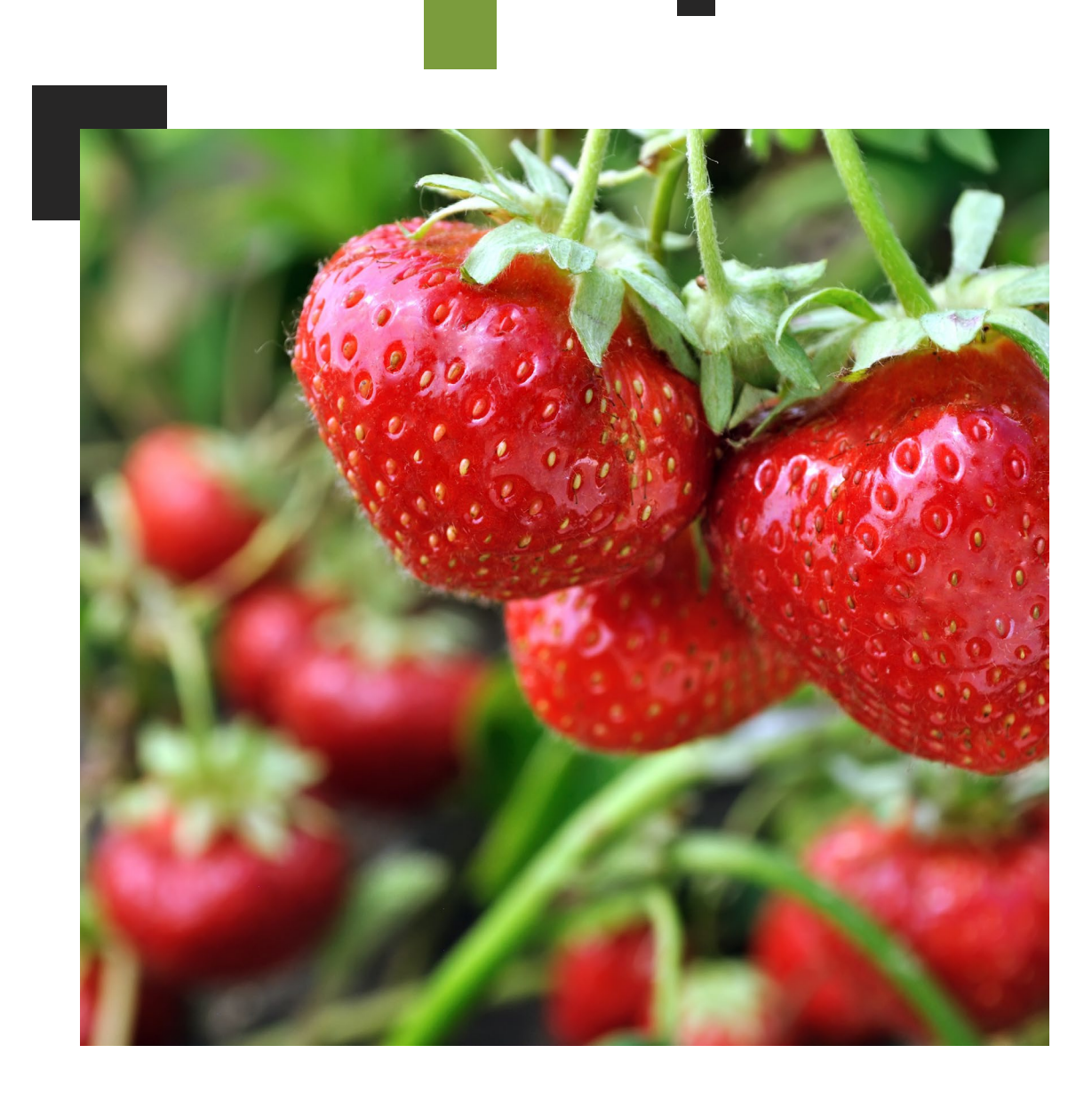

## **Wie kann ich starten?**

Keiner hat die Zeit, sich zu einem Dokumentbarrierefreiheitsexperten weiterzuentwickeln. Das Integrieren in alltägliche Workflows ist der Schlüssel zur nachhaltigen Umsetzung.

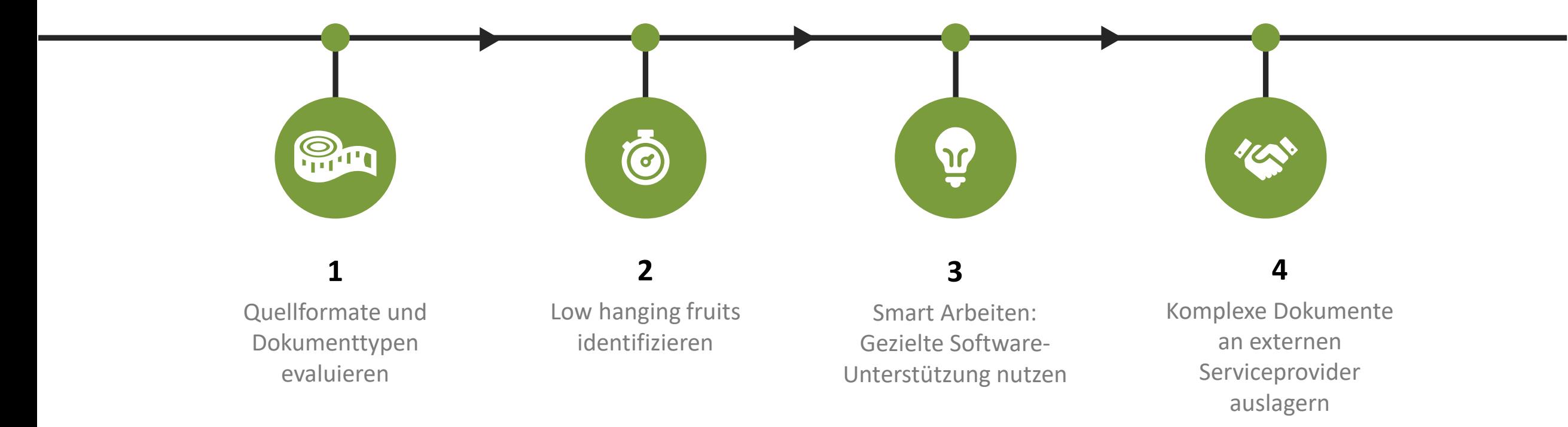

## **Warum axesWord?**

axesWord haben wir für die Masse der Word-Anwender:innen entwickelt: alle sind in der Lage in Sekundenschnelle ein gesetzeskonformes barrierefreies PDF zu erstellen.

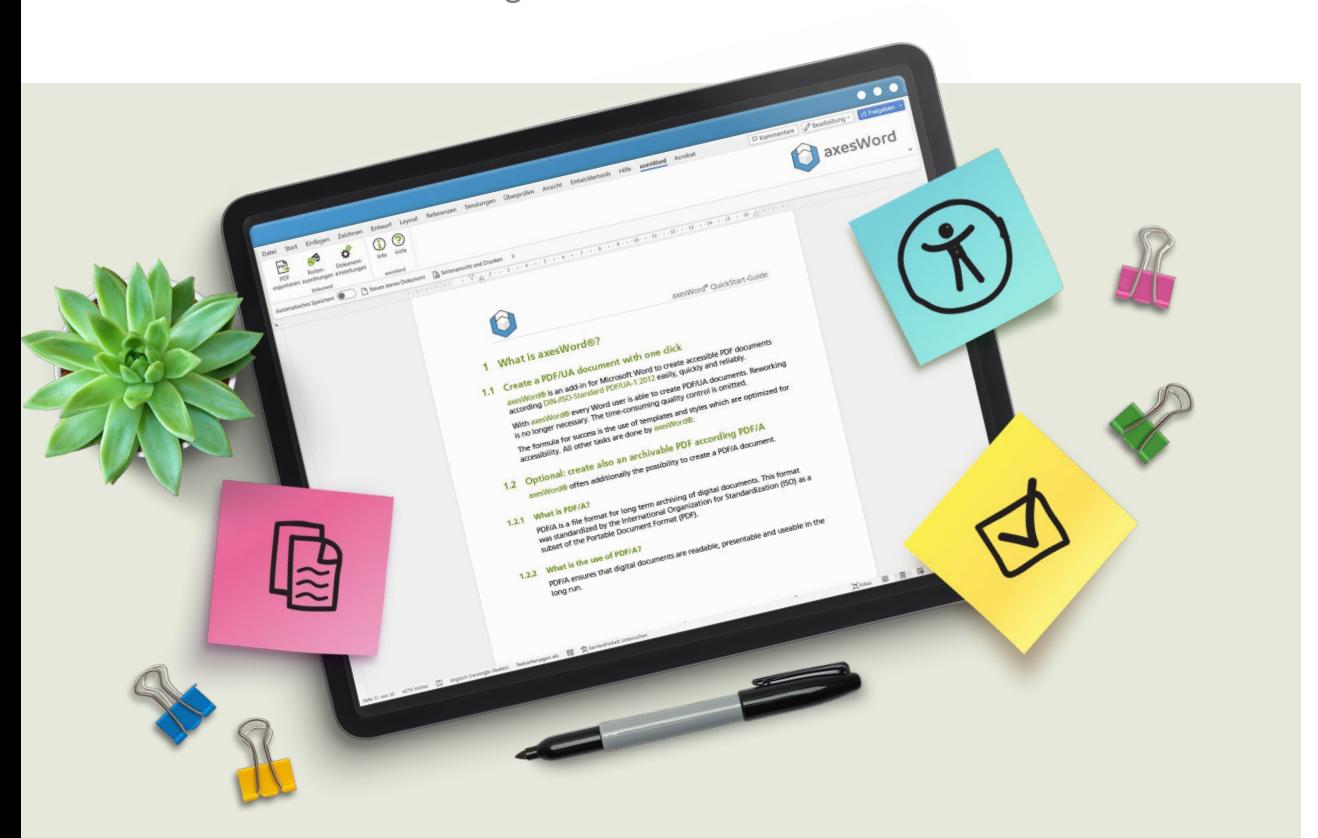

#### **Tipp**

Je mehr Word-User axesWord nutzen, desto effizienter und nachhaltiger gestaltet sich der Prozess.

- Du musst kein Experte für PDF-Barrierefreiheit sein.
- Du kannst alle Anforderungen bereits in Word umsetzen.
- Die Barrierefreiheit gelangt zu 100% automatisiert ins PDF: Nacharbeiten entfällt komplett.
- Das User Interface ist gemäß höchsten Standards barrierefrei gestaltet und durch den BITV-Softwaretest als barrierefrei bestätigt.
- **Auch Menschen mit Behinderung können** barrierefreie Dateien erstellen.

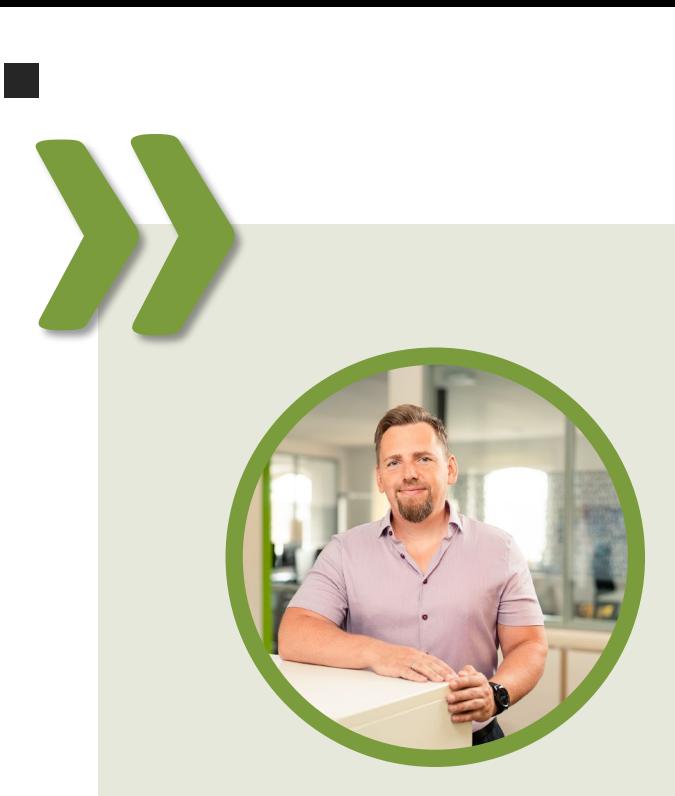

**André Meixner**  Deutsche Telekom MMS GmbH

*"axesWord ist eine effiziente Schnittstelle zwischen Word-Dokumenten und barrierefreien PDF/UA-Dokumenten. Mit korrekten Word-Vorlagen können wir per Knopfdruck barrierefreie PDFs erstellen. Auch komplexe Dokumente (z.B. mit vielen Tabellen) lassen sich nun einfach und effizient nachbearbeiten. axesWord hat uns insbesondere bei der Erstellung von umfangreichen Dokumentationen – wie Testberichten und Barrierefreiheitsgutachten – geholfen und uns ermöglicht, diese direkt barrierefrei und PDF/UA-konform an unsere Kunden zu liefern, ohne dass eine weitere Nachbearbeitung notwendig war. Wir empfehlen daher wärmstens die Verwendung von axesWord."* 

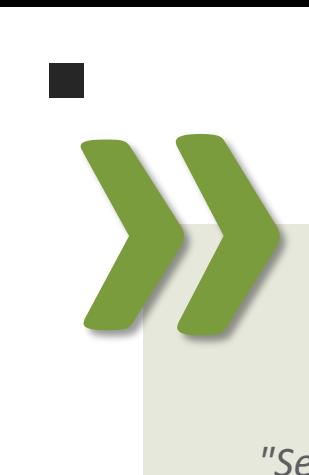

*"Seit Jahren erstellen wir barrierefreie PDFs aus Word stets mit axesWord. Nur so ist garantiert, dass alles stimmt: Der Dokumenttitel, Tabellen und Grafiken samt Alternativtext sind dort, wo sie sein sollen. Der Screenreader zeigt das PDF ohne irritierende Silbentrennstriche mitten im Wort an usw. Mit anderen Worten: Dank axesWord passt alles. Ohne axesWord können und wollen wir uns den Workflow ›Word nach PDF‹ gar nicht mehr vorstellen."*

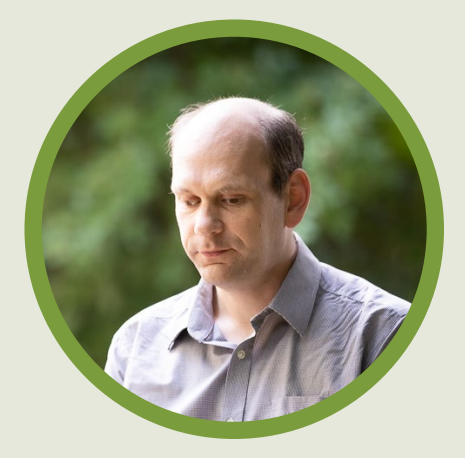

### **Aleksander Pavkovic**

Bayerischer Blinden- und Sehbehindertenbund e.V.

### **Wer macht es bereits?**

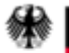

Presse- und Informationsamt der Bundesregierung

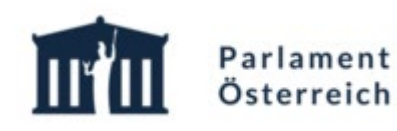

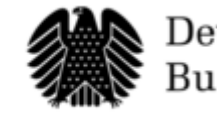

Deutscher **Bundestag** 

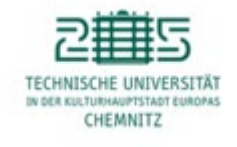

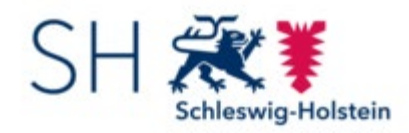

Schweizerische Eidgenossenschaft Confédération suisse Confederazione Svizzera Confederaziun svizra

Bayerisches Staatsministerium für Ernährung, Landwirtschaft und Forsten

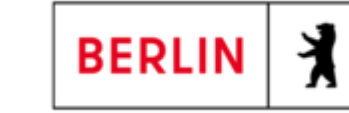

### **Alternative: Wir übernehmen es für euch!**

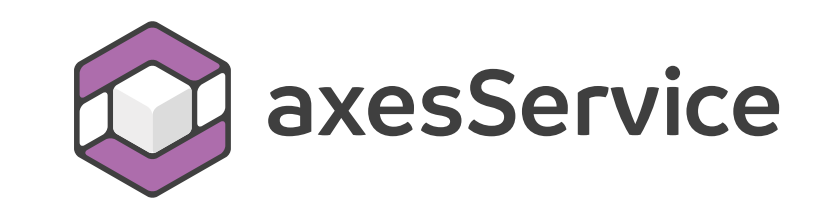

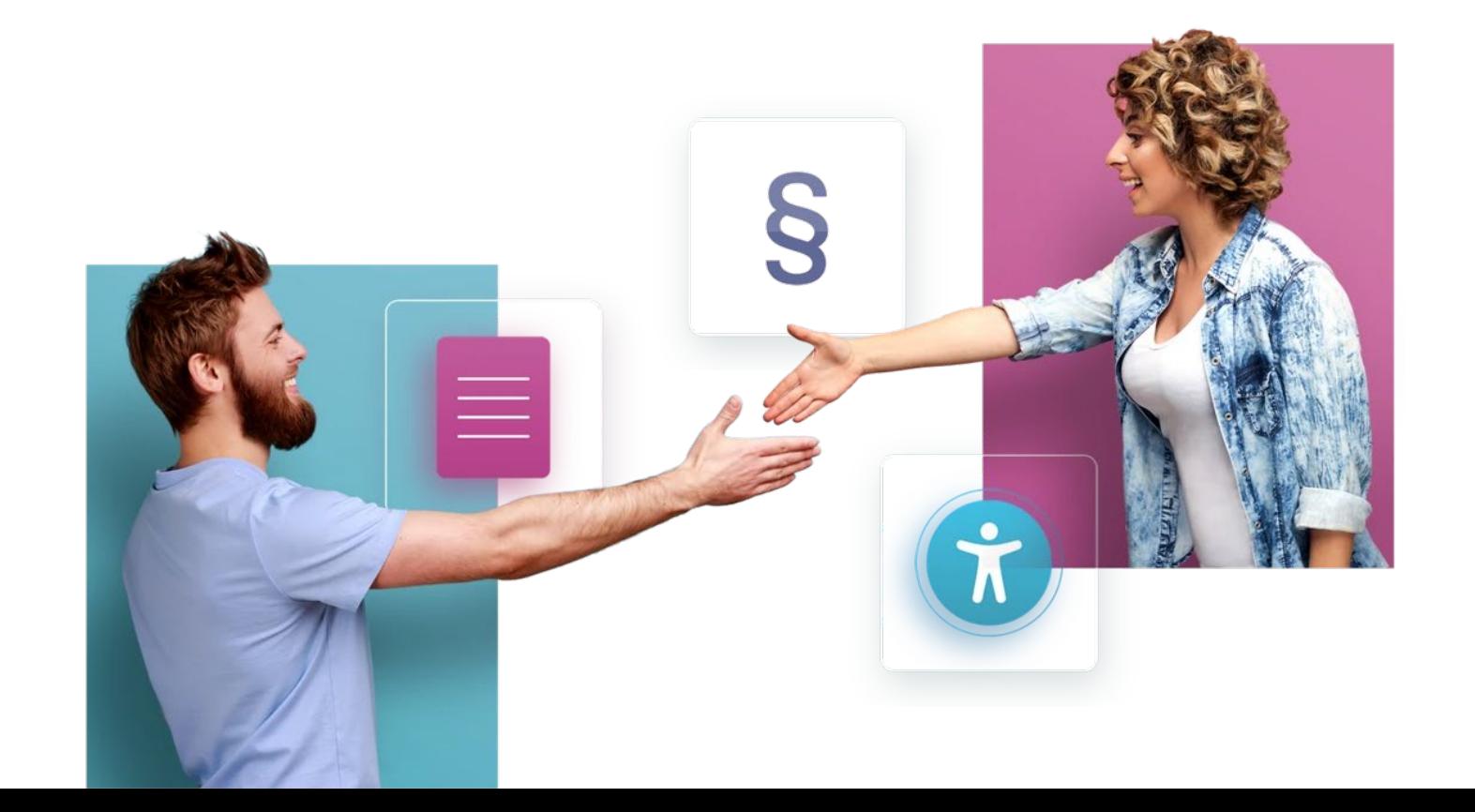

# **Und jetzt? axesWord ausprobieren!**

Einen Monat kostenlos ausprobieren. Schreibt eine E-Mail an:

**[sales@axes4.com](mailto:sales@axes4.com)** 

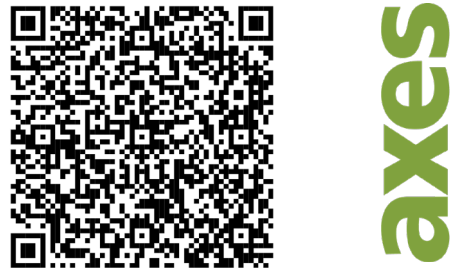

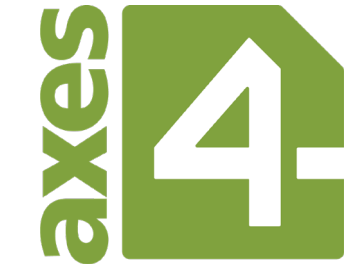

[www.axes4.com](https://www.axes4.com) [www.linkedin.com/company/axes4/](https://www.linkedin.com/company/axes4/)